# **آشنایی با جاوا اسکریپت**

جاوا اسکریپت یک زبان برنامه نویسی شی گرای تفسیری قدرتمند است که قابلیت ترکیب با اچتیامال را دارد از ویژگی ھای جاوا اسکریپت میتوان به نوشتن برنامه ھایی جھت انجام امور محاسباتی و یاکنترل مروگر ویا متحرک سازی تصاویر اشاره کرد

## **شی گرایی**

**Object** یک قطعه فیزیکی است که برنامه نویس با آن کار می کند منظور پنجره ھا فرم ھا وغیره است

> **Properties** خصوصیت آن چیزی است که آبجکت را وصف میکند

**Method** متد عملی است که آبجکت می تواند انجام دھد یا روی آن انجام گیرد

**Event**

رویداد اتفاقی است که ممکن است روی آبجکت رخ دھد

استفاده از جاوا اسکریپت در اچتیامال

<script> </script>

> جاوا اسکریپت بین حروف کوچک وبزرگ تفاوت قائل می شود مثلا SUM و Sum نام متغیر ھا را با عدد شروع نکنید و از کلمات کلیدی استفاده نکنید در جاوا اسکریپت برای جداسازی دستورات از علامت ; استفاده می شود a=4 ; b=3; مثلا

برای نوشتن توضیحات در جاوا اسکریپت می توان از این کاراکتر ھا استفاده نمود

 $/ * * /$ //

> انواع داده ھای که در جاوا اسکریپت وجود دارند عددی Number رشته ای String بولین Boolean تھی Null تعریف نشده Undefined

برای اینکه یک متغیر را در جاوا اسکریپت اعلام نماییم از کلمه کلیدی var استفاده می کنیم برای مثال var message="hello";

نحوه نوشتن ثابت در جاوا اسکریپت بدین گونه است

const n=10;

ثابت مقداری است که در سراسر برنامه تغییر نمیکند

### **عملگرھا در جاوا اسکریپت**

+ جمع - تفریق<br>\* من ضرب / تقسیم ٪ باقیمانده تقسیم ++ افزایش -- کاھش == تساوی === تساوی دقیق =! نامساوی ==! نامساوی دقیق > کوچکتر از => کوچکتر یا مساوی < بزرگتر از

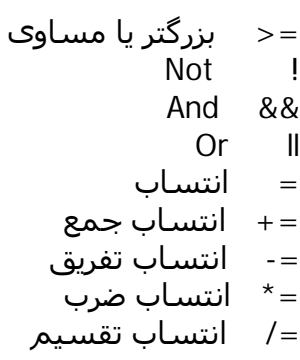

نمایش متن در مرورگر

<script> ('این یک تست است')alert </script>

> چاپ متن با استفاده از شیdocument این شی دو متد دارد که برای افزودن متن استفاده میشوند Write () , writeln()

<script> document.write('این یک تست است'); tocument.writeln('<br>است<br/>document.ivriteln(' </script>

**دستورات کنترلی**

دستورIf این دستور شرطی را بررسی میکند .بر اساس نتیجه شرط تصمیم گیری میکند

(شرط)if { دستورات }

مثال: اگر (پسورد صحیح بود) } چاپ کن خوش آمدید {

ویا

```
(شرط)if
{
 دستورات
}
else
{
 دستورات
}
```

```
مثال:
       اگر (پسورد صحیح بود)
                           }
         چاپ کن خوش آمدید
                           {
             در غیر این صورت
                           }
چاپ کن رمز عبور اشتباه است
                           {
```

```
<script>
var username="test";
var username=prompt("رمز را وارد کنید")
if(username=="test")
{
document.write("خوش آمدید")
}
else
{
document.write("رمز عبور اشتباه است")
}
</script>
```
**Switch** این دستور برای انتخاب بین چند گزینه است

```
switch(exp)
{
case value1:
    ;دستورات ١
    break;
case value2:
    ;دستورات٢
    break;
...
```

```
default:
    ;دستورات پایانی
}
```
exp عبارتی است که مورد ارزیابی قرار میگیرد وبا Value مقایسه میشود واگر برابر بود دستورات اجرا میشود دستور break باعث می شد شرط پایان پذیرد

اسکریپتی جھت نمایش عنوان رنگ ھا

```
<script>
var color=prompt("رنگ را انتخاب کنید")
switch(color)
{
case'b':
document.write('آبی;('
break;
case'r':
document.write('قرمز');
break;
case'y':
document.write('زرد');
break;
default:
document.write('دوباره سعی کنید');
}
</script>
```

```
For
                          این دستور باعث تکرار دستورات به تعداد دفعات معین میشود
                     متغیری که باعث تکرار دستورات میشود را اندیس حلقه می گویند
( میزان افزایش; شرط حلقه ;مقدار اولیه اندیس )For
{
دستورات
}
```
اسکریپتی جھت محاسبه فاکتوریال اعداد ١ تا ١٠

```
<script>
var fact=1;
for(i=1; i<11; i++)
{
fact*=i;
document.write(i+"!="+fact);
document.write('<br>');
}
</script>
```
While این دستور نیز باعث ایجاد حلقه میشود ولی با دفعات تکرار نامشخص

```
(شرط)While
{
دستورات
}
```
اسکریپتی جھت محاسبه مجموع اعداد ٠ تا ١٠

```
<script>
var i=0;
var result=0;
var status=true;
document.write("0");
while(status)
{
i++;document.write(" + " + i);result +=i;if(i == 10)status=false;
}
document.write("="+result);
</script>
```
do…while در این دستور شرط حلقه در انتھای حلقه تکرار بررسی میشود

do{ دستورات ;(شرط)while}

اسکریپتی جھت ایجاد یک شمارش معکوس

```
<script>
var userentry=prompt("عدد موردنظر را وارد کنید");
var x=userentry;
do
{
document.write(x+"<br/>\langlebr>");
X - -;
}while(x>0);
</script>
```

```
(پارامترھا) نام تابع function
{
دستورات
}
```
فراخوانی تابع

;(y,x(نام تابع

بھتر است توابع را در بخش<head<بنویسید

برای مثال ایجاد تابعی که باعث شود رنگ زمینه سند تغییر کند

<html> <head> <title>Test </title> <script> function defaultcolor() { document.bgColor="green"; } </script> </head> <body> <script> defaultcolor(); </script> </body> </html>

#### **کار با اشیا در جاوا اسکریپت**

اشیای مرورگر ھنگام لود شدن یک صفحه وب در مرورگر تعدای اشیا جاوا اسکریپت ایجاد میشود که امکان دستیابی به صفحه وب و عناصر HTML موجود در صفحه را فراھم میکند

برخی از اشیا مرورگر

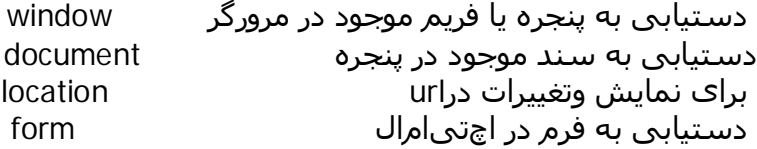

اشیا تعریف شده در جاوا اسکریپت علاوه بر اشیا مرورگر جاوا اسکریپت خود نیز دارای چندین نوع شی مختلف می باشد

برخی از اشیای تعریف شده در جاوا اسکریپت

String, Array , Date, Math , Event

ایجاد نمونه از اشیا با استفاده از عملگر new میتوان اقدام به نمونه گیری از اشیا کرد

مثال

Var str = new string();

یک مثال

استفاده از شی Array

 $\text{thm}$ <head> <title> Test </title> </head> <body> <script> myarray=new Array(0,1,2,3,4,5,6,7,8,9,10); document.write(myarray.toString()+"<p>"); document.write(myarray.sort()+"<p>"); document.write(myarray.join(';')+"<p>"); document.write(myarray.reverse()+"<p>"); document.write(myarray.length+"<p>"); </script> </body> </html>

حال که با نحوه استفاده از اشیا آشنا شدیم بھتر است با متدھا و خواص برخی از آنھا نیز آشنا شویم

**شیDocument**

خاصیتalinkcolor

رنگ پیوند وقتی روی آن کلیک می شود

document.alinkColor="#FFCC33"

خاصیتbgcolor document.bgColor="#003399" خاصیتfgcolor

document.fgcolor="#336699"

خاصیتlastmodified

var now=new Date() if(document.lastModified<now) رنگ پیش زمینه سند

آخرین تاریخ اصلاح سند

خاصیتreferrer

url صفحه ای که به صفحه جاری پیوند خورده است if(document.referrer=="http://gallery25.wordopress.com")

خاصیتtitle document.title="Test"

خاصیتURL

url سند جاری

document.url="http://gallery25.wordpress.com"

متد()clear

این متد محتوای پنجره جاری را پاک می کند

document.clear()

متد()close document.close()

متد()open open("text/html","replace")

متد()write و ()writeln document.write("string") document.writeln("string")

**شیDate**

متد()getDate

متد()getDay

روز ھفته جاری را برمی گرداند

متد()getFullYear

سال مورد نظر را با ھمه ارقامش برمی گرداند

متد()getHours

ساعت جاری را بر می گرداند و به صورت p.m - am

تعداد دقایق سپری شده را برمی گرداند مقادیر آن از٠ تا ۵٩

متد()getMonth عددی متناظر با ماه تعیین شده را برمی گرداند مقادیر آن از ٠تا١١ است

متد()getSeconds

تعداد ثانیه ھای سپری شده را برمی گرداند مقادیر آن از٠تا ۵٩

متد()getUTCDate تاریخ مشخص شده را برحسب UTC ذخیره شده در مرورگر را برمی گرداند

متد()setDate روز ماه را برابر با ھر عدد صحیحی که در میان پرانتزھا قرار دھید تنظیم می کند این متد مقدار شیDate را تغییر می دھد

متد()setFullYear

سال را تنظیم می کند

متد()getMinutes

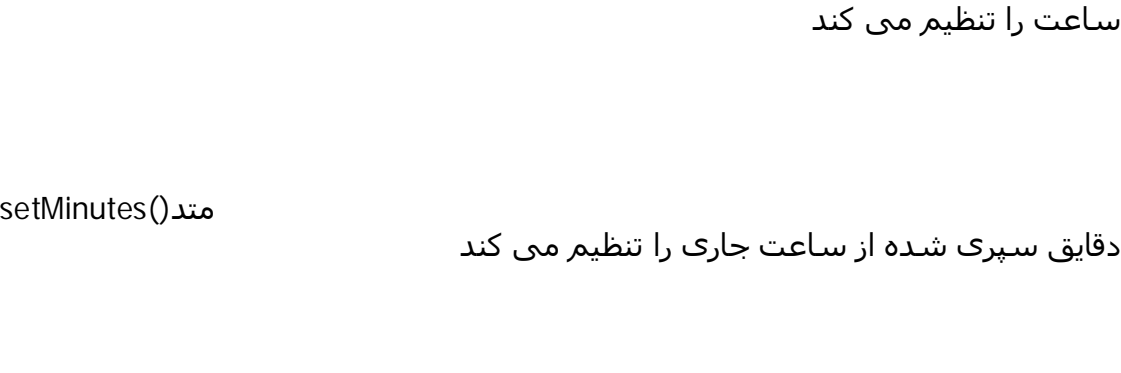

ماه سال تنظیم می کند

مقدار ثانیه ھای سپری شده از آخرین دقیقه را تنظیم می کند

متد()toString

متد()setMonth

متد()setSeconds

متد()setHours

تاریخ را به صورت یک رشته برمی گرداند

**شی Math**

ثابت اولر(2/718281828...) را برمی گرداند

لگاریتم طبیعی عدد دو را بر می گرداند

متد E

var name=Math.E

متد 2LN

var numln2=Math.LN2

متد 10LN لگاریتم طبیعی عدد ١٠ را بر می گرداند var numln10=Math.LN10

مقدار عدد پی را برمی گرداند var pi=Math.PI

متد 2\_1SQRT

Var sqrt\_half=Math.SQRT1\_2

متد 2SQRT

var sqrt\_2=Math.SQRT2

متد()abs مقدار قدر مطلق ھر عددی را که داخل پرانتزھا قرار دھید بر می گرداند

متد()cos

مقدار کسینوس عدد داخل پرانتزھا را بر می گرداند

جذر عدد ٢ را بر می گرداند

جذر عدد١٫٢ را بر می گرداند

متدPI

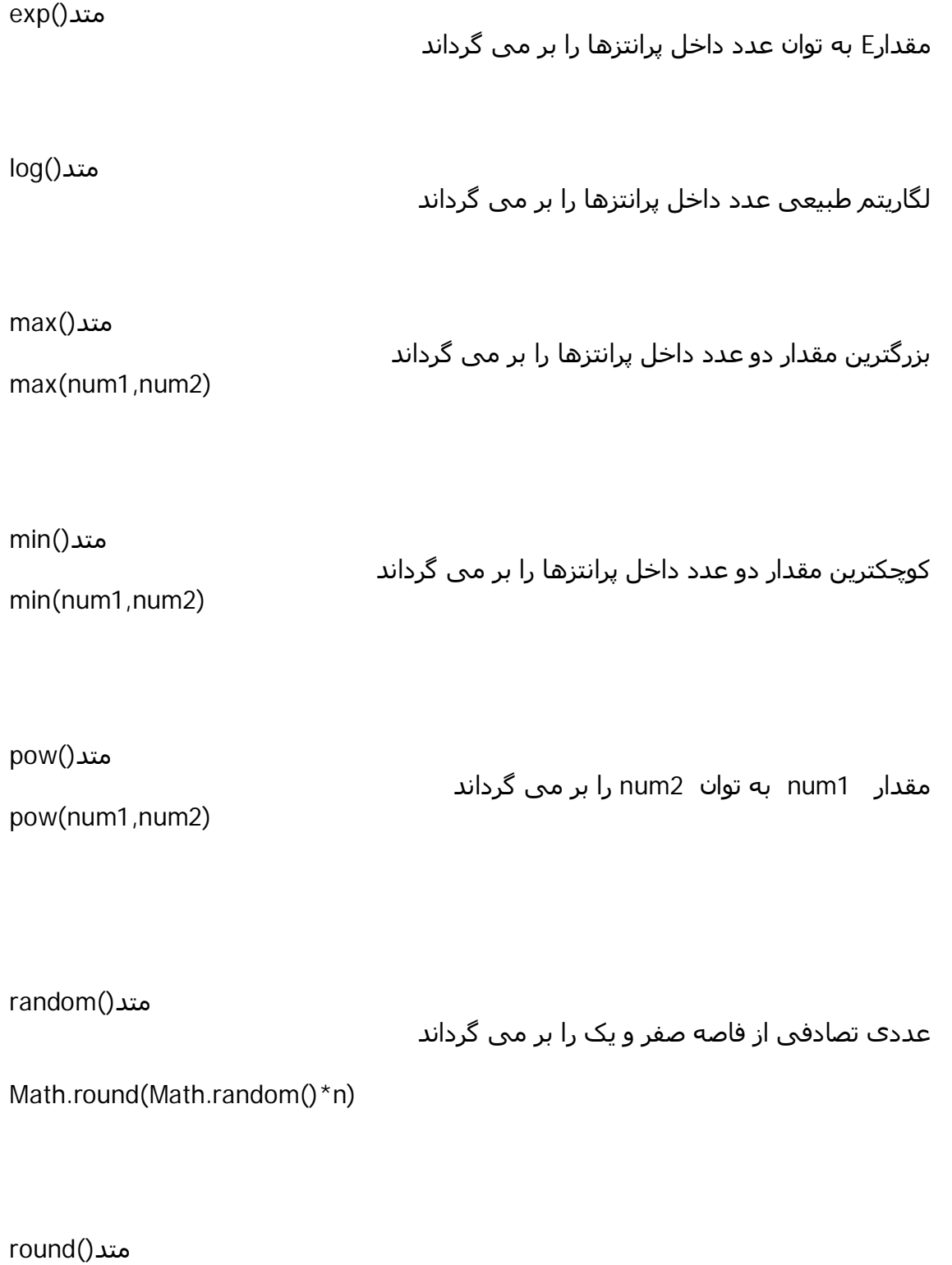

عددی صحیح را بر اساس قوانین گرد کردن اعداد بر می گرداند

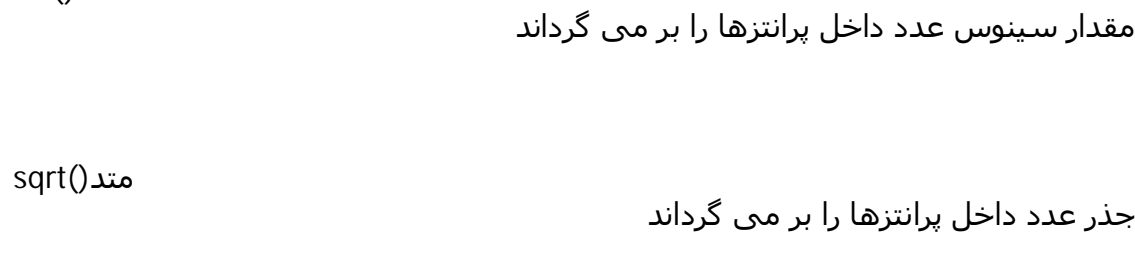

متد()tan

متد()sin

مقدار تانژانت عدد داخل پرانتزھا را بر می گرداند

**شی Number**

MAX\_VALUEخاصیت بزرگترین عددی را که جاوا اسکریپت می تواند مدیریت کند بر می گرداند 1/7976931348623157E+308

MIN\_VALUE خاصیت کوچکترین عددی را که جاوا اسکریپت می تواند مدیریت کند بر می گرداند 5E-324

مقدارNAN

اگر سعی کنید با عددی کار غیر ممکن انجام دھید

Not a Number

#### **شی String**

خاصیت lenght تعداد کاراکتر ھای موجود در یک رشته را بر می گرداند متد ()anchor نسخه ای از رشته را داخل یک مجموعه برچسب <A <ایجاد می کند متد ()big نسخه ای از رشته را داخل یک مجموعه برچسب <BIG <ایجاد می کند

متد ()bold نسخه ای از رشته را داخل یک مجموعه برچسب <B <ایجاد می کند

متد ()Concat رشته ای را برمی گرداند که از به ھم پیوستن رشته اصلی با رشته داخل پرانتزھا حاصل می شود

متد ()indexOf مکان شروع رشته را بر می گرداند

indexOf(targetString,startPosition)

متد ()search مانندIndexof ولی جستجو به جای رشته ای کوچک طبق یک عبارت منظم انجام می گیرد

متد ()substring زیر رشته ای از رشته اصلی را بر می گرداند که ابتدا وانتھای آن توسط مقادیر داخل پرانتزھا تعیین می شود

**شیForm**

خاصیتaction

url ای که داده ھای فرم به آن فرستاده می شود

document.uploadButton.action="http:// www.abigcompany.com/forms.cgi"

خاصیتlength

تعداد عناصر موجود در فرم

var totalElements=document.longForm.length

خاصیتmethod نحوه ارسال داده ھای فرم را تعیین می کند دو گزینه برای آن وجود دارد post - get document.orderForm.method="post"

متد()reset document.orderForm.reset()

متد()submit document.orderForm.submit()

**شیImages**

خاصیتlength

تعداد تصاویر یک سند

var totalImages=document.images.length

خاصیتborder

ضخامت مرز دور یک سند

خاصیتheight و width ارتفاع و پھنای تصویر مشخص شده را بر حسب پیکسل بر می گرداند var imagesize=document.images.height

خاصیتhspace و vspace var imagespace=document.images.hspace خاصیتlowsrc

document.images.lowsrc="http://www........."

خاصیتname

document.images.name="side-navigator"

تصویری برای انتظار تصویر اصلی

به تصاویر نام می دھد

**شیNavigaror**

خاصیتappName

نام مرور گر را بر می گرداند

خاصیتappVersion شماره نسخه مرورگر رابه ھمراه نوع سیستم عامل کاربر بر می گرداند

خاصیتplatform

نام سیستم عامل مرور گر را بر می گرداند

خاصیتuserAgent

نام ونسخه وسیستم عامل مرور گر را بر می گرداند

متد()javaEnabled

مقدار بولی را که نشان دھنده فعال یودن جاواست را بر می گرداند

#### **شیWindow**

مقداری بولی که باز بودن یا بسته بودن پنجره را نشان می دھد خاصیتdefaultStatus پیامی است که وقتی ھیچ سندی بارگذاری نشود در نوار وضعیت مرورگر ظاھر می شود خاصیتhistory رد مسیر ھمهurl ھایی که کاربر از آنھا بازدید می کند را نگه می دارد خاصیتstatus به متن موجود در نوار وضعیت مرور گر رجوع می کند window.status="string" خاصیتtop به پنجره ای که در بالاترین سطح است رجوع می کند top.location.href="newURL.html" متد()alert کادر محاوره ای ھمراه با پیام مورد نظرتان را نمایش می دھد ("پیام ")alert

متد()close

خاصیتclosed

پنجره مشخصی را می بندد

windowReference.close()

#### متد()focus

تمرکز را به پنجره ای مشخصی انتقال می دھد

متد()open

پنجره ای جدید را باز می کند

window.open("URL","windowName","windowParameters")

مثال window.open("test2.html","Test","height=300,width=400,location=yes,scrollbars =no;status=no")

متد()prompt

کادر محاوره ای ھمراه با یک پیام وکادر متن ودو دکمه را نشان می دھد prompt(message,defaultReplay)

\*\*\*\*\*\*\*\*\*

Sunday, April 29, 2007 Mohammad Fatemian http://gallery25.wordpress.com/